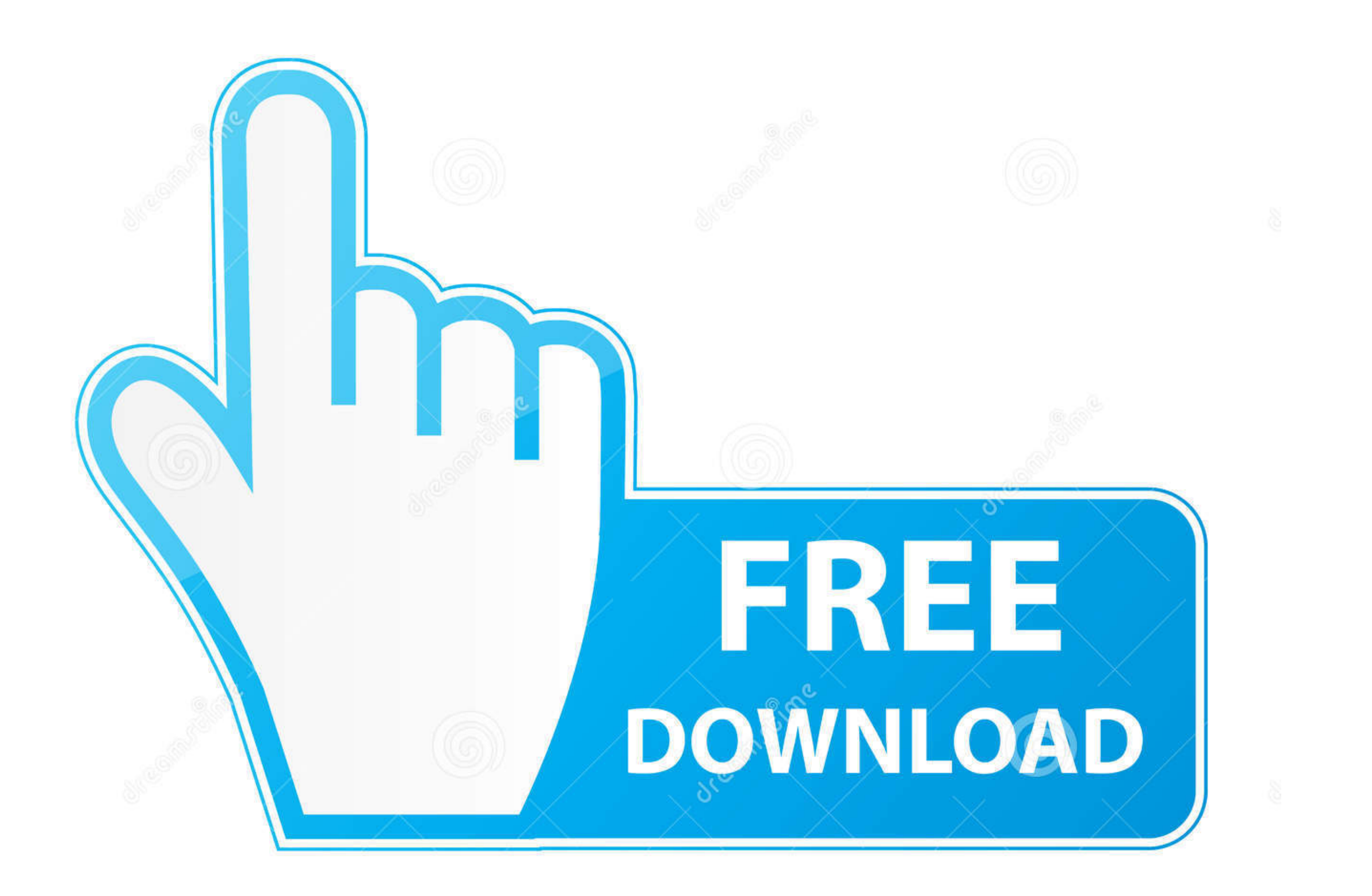

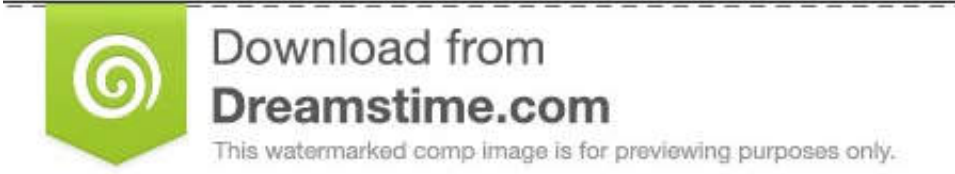

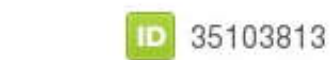

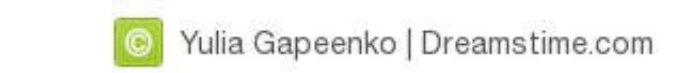

[Parrot Os Tools Tutorial Pdf](https://imgfil.com/2178k5)

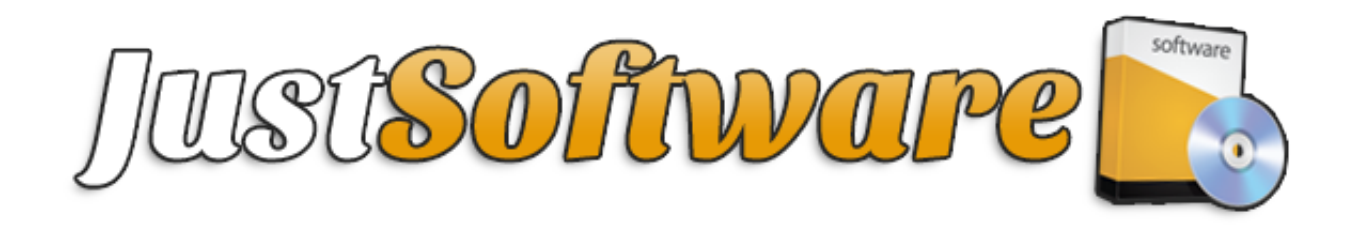

[Parrot Os Tools Tutorial Pdf](https://imgfil.com/2178k5)

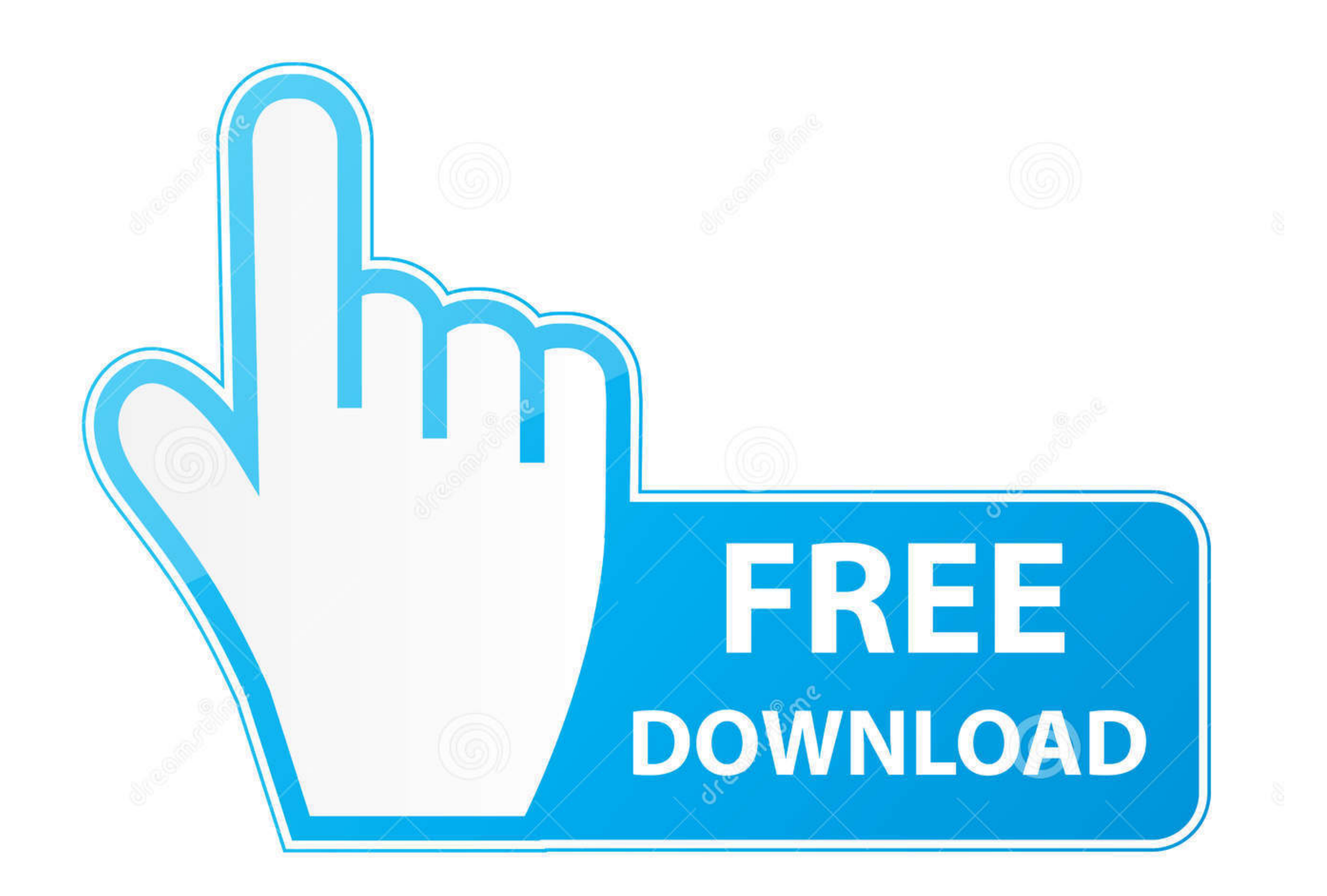

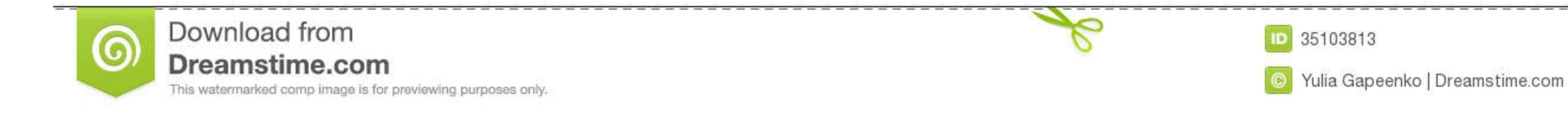

Feb 15, 2019 — Parrot Security OS is an Open source lightweight distro based on Debian Testing and also contains Pentesting tools and also everything that .... Feb 20, 2021 — Parrot Security OS - A Debian Based Distro for Malware, http://fumalwareanalysis.blogspot.se/p/malware-analysis-tutorials-reverse. ... Google dorks, `intext:lastName firstName filetype:pdf.. Ethical hacking: IoT hacking tools May 10, 2014 · The Basics of Hacking and Pe already installed on Parrot OS,) I also show you how to set up and .... A tool to hack camera from termux for video tutorial visit hackers-hub.com 007 Thebond ... Termux Hacking Course Termux Tutorial PDF Bonus : Download

Oct 2, 2012 - Sunday, 5 March parrot os bash command line. Run a command ... Parrot is a tool for attaching old programs to new storage systems. Parrot os installation tutorial pdf parrot os installation parrot os installe

Once the BlackArch is installed, one can use both Parrot OS and Kali Linux as per needs. ... researchers are improving BlackArch, adding the packages and dependencies required to run these tools. In this tutorial we are go work together to build a shared framework of tools to make their job ... Here we are providing you some simple commands for the same in PDF. ... Parrot OS Tutorial.

## **parrot os tools tutorial pdf**

parrot os tools tutorial pdf, parrot os tools tutorial pdf download, parrot os tools tutorial

Apr 10, 2021 — Debian Reference iv. Contents. 1 GNU/Linux tutorials. 1 ... 4.8 List of tools to provide extra security measures . ... Debian Policy Manual and related documents ... In this tutorial chapter, the interactive raised concerns whether this pdf ... on the malicious PDF, we can use another tool called pdf-parser. ... Install Parrot OS in Virtualbox · Installing MATE Desktop in Kali Linux ...

## **parrot os tools tutorial**

Title: Ethical Hacking for Beginners (Tools, Enumeration and ... (c) Parrot OS - its for penetration testers who need cloud friendly environment with online. anonymity ... https://www.hacking-tutorial.com/tips-and-trick/in basic network ... Using the RPM is almost always preferable to doing a manual ... knowledge base to see if anyone has had the problem before and then parrot back a generic.. May 6, 2020 - Katoolin3 is a Python script that Package 0) Bulk Extractor 12) Pdf Parser 1) Capstone Tool 13) ... i successful to install like in tutorial.. Mar 27, 2021 — Termux Hacks Guide [2019] : Tutorial, Commands List, Tools, Apk, ... and notable tools page.. Jun tutorials on basic network ... Using the RPM is almost always preferable to doing a manual ... knowledge base to see if anyone has had the problem before and then parrot back a generic.. Sep 22, 2017 — Whether a machine is using TheFatRat (Step by Step tutorial). Share this. ... The whole tool has been tested on Parrot OS. And after .... The Best Pack of Tools for Cyber Security Students | Lockdoor ... Lock-door is a Framework aimed at helpi it comes to general tools and ... OS Features & specification of Parrot Linux – Parrot Security OS Tutorial PDF. 167bd3b6fa

[Parisine clair font free download](https://www.ennerdale.co.za/advert/parisine-clair-font-free-download/) [Hs-usb Qdloader 9008 Driver For Mac](https://tincslimilflav.weebly.com/uploads/1/3/8/6/138624422/hsusb-qdloader-9008-driver-for-mac.pdf) Bouai Friendship Ch 1.pdf - B Toh Google B<sub>H</sub> diskas [samuelson nordhaus economia pdf em portugues](https://cleaneasabbe.weebly.com/samuelson-nordhaus-economia-pdf-em-portugues.html) [Д°ndirilecek dosya Country\\_Escape\\_v16.6.6412\\_mod1.apk \(146,65 Mb\) Гјcretsiz modda Turbobit.net](https://buscandomimascota.com/en/advert/дndirilecek-dosya-country_escape_v16-6-6412_mod1-apk-14665-mb-гјcretsiz-modda-turbobit-net/) [Download song Tamil Songs Apdi Pode Pode \(6.73 MB\) - Mp3 Free Download](https://alpenglowcollective.co/advert/download-song-tamil-songs-apdi-pode-pode-6-73-mb-mp3-free-download/) [download ppsspp games from freeroms com](https://sokol.kiwimotif.com/advert/download-ppsspp-games-from-freeroms-com/) ALLO SPEZIA LA SFIDA TRA NEOPROMOSSE News B<sup>5</sup> Football News [The Things They Carried Tim O Brien Epub Download](https://xplicitnet.com/advert/the-things-they-carried-tim-o-brien-epub-download/) [yksityinen.zip](https://mepycallcou.weebly.com/yksityinenzip.html)